#### Stream Rémi Forax

### Opération ensembliste sur des collections

Exemple, avec un record et une liste **public record** Person(String name, int age) {} **var** persons = List.of(**new** Person("Ana", 23), …);

On veut répondre à une question comme

- Quel est la plus jeune personne dont le nom commence par "A"
	- Un peu comme en SQL

### Avant Java 8

Quelle est la plus jeune personne dont le nom commence par "A" ?

```
Person min = null;
for(var person: persons) { // utilise un itérateur
  if (person.name().starsWith("A")) {
  if (min == null || person.age() < min.age()) {
    min = person; } 
 }
}
return min;
                       En termes de maintenance,
                       le code est assez loin de la question
```
car on explique comment on fait pour obtenir ce que l'on veut et pas ce que l'on veut

### Avec l'API des Stream

Quelle est la plus jeune personne dont le nom commence par "A" ? Optional<Person> result = persons.stream() // on utilise un Stream Optional veut dire que la Person peut exister ou non

.filter( $p -$  >  $p.name()$ .startsWith("A")) .min(Comparator.comparingInt(Person::age));

L'API des Stream est <u>déclarative</u>, on dit le résultat que l'on veut, pas comment on l'obtient

• Plus facile pour la maintenance du code

### Plusieurs APIs

- Les streams utilisent plusieurs API
- L'API des Stream (java.util.stream)
	- Opération ensembliste
- L'API des Collector (java.util.stream)
	- Pour mettre le résultat dans une collection
- L'API java.util.Optional
	- Abstraction de null + véritable API
- L'API java.util.Comparator
	- Créer des comparateurs et les composer

#### API des Stream

## Opérations sur les Stream

Trois étapes

- Création d'un Stream
- Transformations successives du Stream (opérations intermédiaires)
- Demander le résultat (opération finale)

Les opérations sur les streams sont paresseuses on ne fait pas le calcul si cela n'est pas nécessaire par ex: si on n'appelle pas d'opération finale, aucun calcul n'est fait

## Pipeline

#### Un Stream est organisé comme un pipeline Les données sont poussées (*push*) dans le pipeline

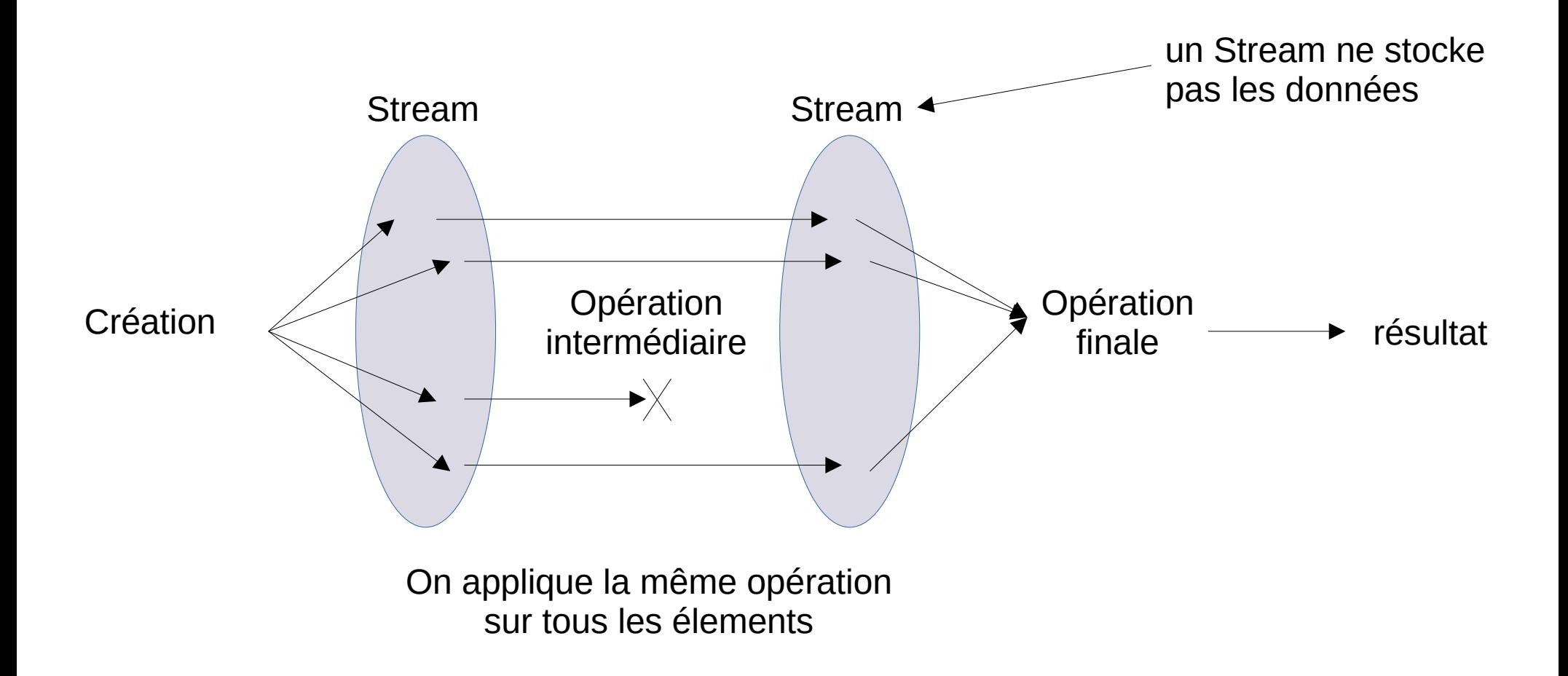

#### Creation d'un Stream

#### Créer un Stream

- A partir d'une collection collection.stream()
- A partir de valeurs Stream.of(1, 2, 3, …)
- A partir d'un tableau Array.stream(tableau)

## Stream de type primitif

Pour éviter le boxing, il existe trois Stream spécialisés pour les types primitifs

IntStream, LongStream, DoubleStream

par ex: IntStream

IntStream.range(start, end)

renvoie toutes les valeurs de start à end (non compris)

### Stream sur des ressources système

Les Streams sur des ressources systèmes doivent être fermés avec close()

on utilise le *try-with-resources*

- Files.lines(path) renvoie les lignes d'un fichier **try(var** stream = Files.lines(path)) { stream. ... }
- Files.list(path) renvoie les fichiers d'un répertoire **try(var** stream = Files.list(path)) { stream. ... }

Opérations intermédiaires

### filter(Predicate<E>)

On appelle un prédicat ( $E \rightarrow$  boolean) et on ne propage pas l'objet si le prédicat renvoie false

stream.filter(person - > person.age() >= 18)

predicate.accept(element)

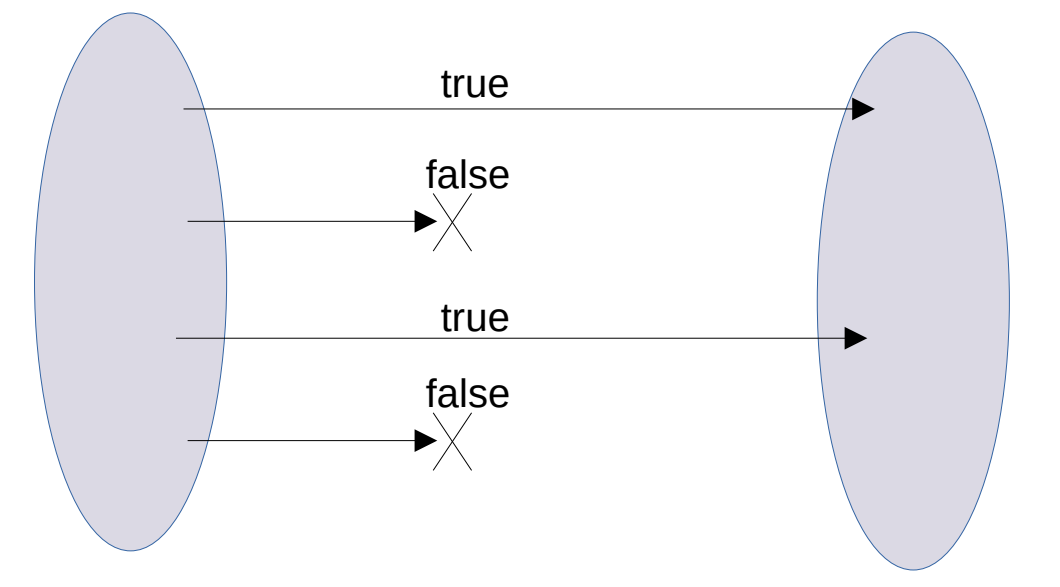

### map(Function<E,R>)

#### Transforme chaque élement en appelant la fonction stream.map(Person::name)

function.apply(element)

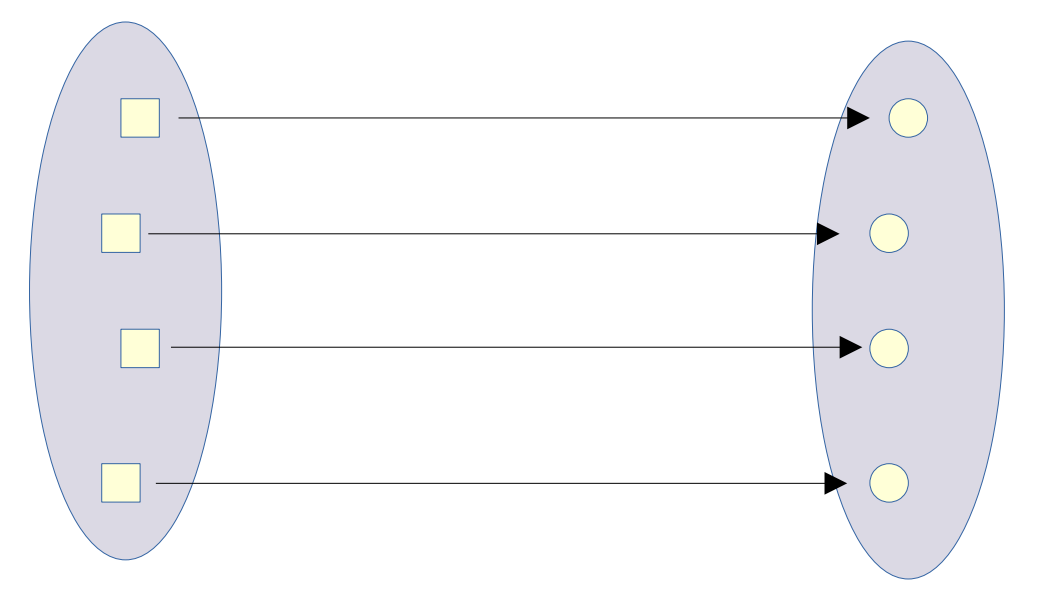

## flatMap(Function<E, Stream<R>>)

#### Transforme chaque élement en appelant la fonction stream.map( $p - >$ Stream.of(p, new Person(p.name(),  $p \cdot age() + 1)$ )

function.apply(element) Comme la fonction renvoie un Stream, elle renvoie de 0 à n élements

## mapMulti(BiConsumer<E,Consumer<R>>)

Pour chaque objet, peut propager zéro ou plusieurs objets

```
stream.mapMulti((person, sink) - > {
  sink.accept(person);
  sink.accept(new Person(person.name(), person.age() + 1));
})
```
biConsumer.accept(element, sink)

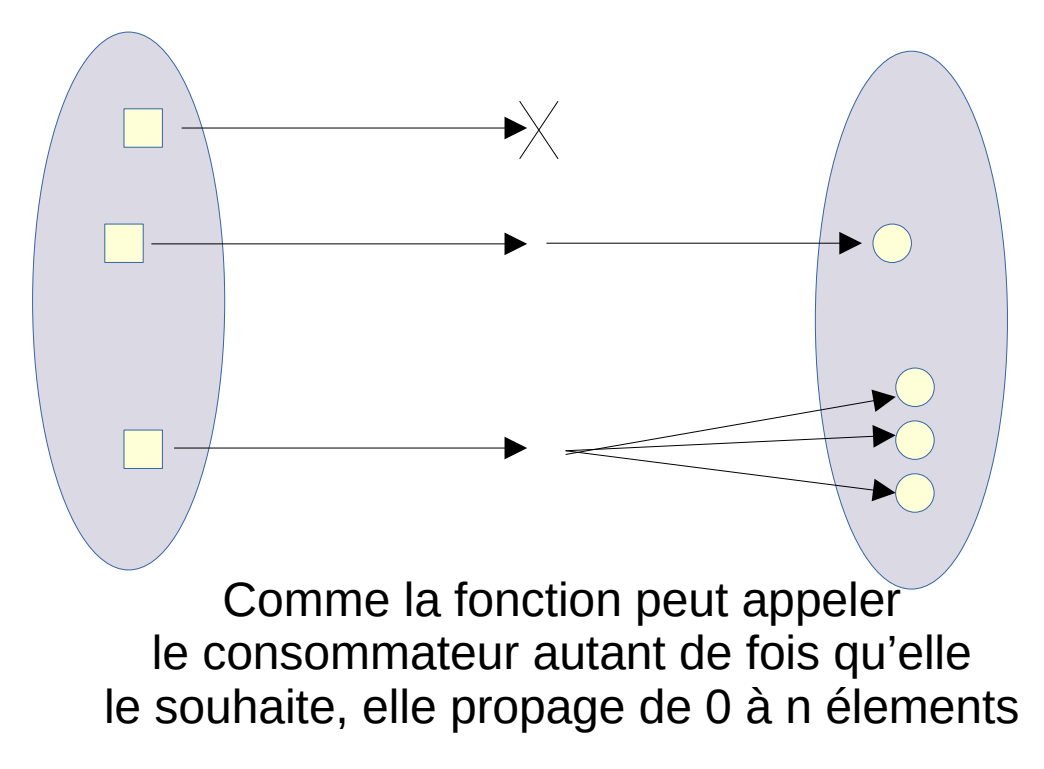

### Autre opérations intermédiaires

.**limit**(value)

Filtre qui ne laisse passer que *value* élements

.**skip**(value)

Saute les *value* premiers élements

#### .**distinct**()

Filtre qui ne laisse pas passer la même valeur deux fois

.**sorted**(comparateur)

Trie les élements et les propage triés

## map/flatMap/mapMulti et primitif

Les opérations intermédiaires map, flatMap et mapMulti ont des versions particulières pour les int, long et double (pour éviter le boxing)

Par ex:

stream.**mapToInt**(Person::age) → IntStream alors que

Stream.map(Person::age) → Stream<Integer>

#### Opérations finales

# toList() / toArray() / findFirst()

Pour sortir les élements du stream

.**toList**() stocker les élements dans une liste non modifiable

stream.toList()

.**toArray**(IntFunction<E[]>) stocker les élements dans un tableau

stream.toArray(Person[]::new)

.**findFirst**() renvoyer le premier élement en tant que Optional<E>

stream.findFirst()

## allMatch, anyMatch, noneMatch

Savoir si tous (*all*), au moins un (*any*) ou aucun (*none*) élements sont vrais pour un prédicat

.**allMatch**(Predicate<E>)

stream.allMatch(person -> person.age() >= 18)

.**anyMatch**(Predicate<E>)

stream.allMatch(person -> person.age() >= 18)

.**noneMatch**(Predicate<E>)

stream.noneMatch(person -> person.age() >= 18)

# reduce() / count()

Agréger les valeurs en une seule

```
.reduce(initial, combiner) combiner les élements deux à deux
```

```
record Stat(long sum, long count) {
  private Stat merge(Stat stat) {
  return new Stat(sum + stat.sum, count + stat.count);
 }
  private double average() { return sum / (double) count; } 
}
stream.map(p -> new Stat(p.age(), 1))
  .reduce(new Stat(0, 0), Stat::merge)
  .average()
```

```
.count() compter le nombre d'élements
  stream.count()
```
## min/max(Comparator<E>)

Calcule l'élement minimum (resp. maximum) en fonction d'un comparateur

.**min**(comparator) calcule l'élement minimum stream.min( $(p1, p2)$  - > Integer.compare $(p1. \text{age}()$ ,  $p2. \text{age}())$ 

.**max**(comparator) calcule l'élément maximum stream.max(Comparator.comparingInt(Person::age));

### IntStream, LongStream et DoubleStream

#### Les streams de type primitif ont des opérations supplémentaires

car les élement sont des types numériques

.**min**(), .**max**(), .**sum**(), .**average**()

Calcule le minimum, maximum, la somme et la moyenne

#### .**boxed**()

Opération intermédiaire qui "box" tous les élements

## forEach(Consumer<E>)

Appelle le consommateur avec chaque élement

L'ordre est l'ordre de la collection (si il existe)

stream.forEach(System.out::println);

Attention, ne pas créer un stream juste pour appeler forEach

collection.stream().forEach(…)

n'est pas nécessaire car il y a déjà une méthode forEach(…) sur les collections

collection.forEach(...)

#### API des Collector

# La méthode **collect**(Collector)

Un collecteur est un objet qui sait créer un objet mutable (souvent une collection), ajouter les élements du Stream et optionnellement créer une version non mutable de l'objet

- Par exemple, pour une List, les élements seront d'abord stockés dans une ArrayList et optionnellement List.copyOf est appelée
- Autre exemple, les chaines de caractères sont jointes dans un StringMerger qui est transformé en String à la fin

## java.util.stream.Collectors

La classe Collectors (avec un 's') contient des méthodes statiques qui renvoie des Collector prédéfinies

- joining()
- toList(), toUnmodifiableList()
- toMap(), toUnmodifiableMap()
- groupingBy()

# joining(delimiteur, prefix, suffix)

Permet de joindre les chaînes de caractères d'un stream avec un délimiteur (et optionnellement un préfixe et un suffixe)

stream.map(Person::toString) .collect(Collectors.joining(", "))

Ne marche que sur les Stream de sous-types de CharSequence (interface commune de String et StringBuilder)

# toList(), toUnmodifiableList()

Collectors.**toList**() stocke les élements dans une liste mutable

stream.collect(Collectors.toList())

Collectors.**toUnmodifiableList**() stocke les élements dans une liste non modifiable stream.collect(Collectors.toUnmodifiableList())

toUmodifiableList() est presque équivalent à stream.toList(), toUnmodifiableList() n'accepte pas les valeur **null** contrairement à stream.toList()

# toMap(), toUnmodifiableMap()

Collectors.**toMap**(fonctionCle, fonctionValeur) stocke les élements dans un Map en appelant les fonctions pour obtenir la clé et la valeur d'un élement

stream.collect( Collectors.toMap(Person::name, Person::age)) // Map<String, Integer>

L'implantation n'accepte pas d'avoir deux élements qui renvoient la même clé

Collectors.**toUmodifiableMap**() renvoie une version non modifiable de la Map

# groupingBy(fonctionClé, collector)

Groupe les élements dans une Map dont les clés sont données par la fonctionClé. Les éléments qui ont la même valeur de clé sont stockés dans une collection créée par le collecteur passé en paramètre

stream.collect(

 Collectors.groupingBy(Person::age, Collectors.toList())) // Map<Integer, List<Person>>

stream.collect(

 Collectors.groupingBy(Person::age, Collectors.counting())) // Map<Integer, Long>

#### L'API Optional

# java.util.Optional<E>

Représente une valeur qui est présente ou pas

Permet d'indiquer que la valeur de retour d'une méthode peut ne pas exister

- C'est mieux que de renvoyer null et voir les codes clients planter
- On force l'utilisateur de l'API à explicitement gérer le cas où la valeur n'existe pas

#### Création

Optional.**empty**(), Optional.**of**(E), Optional.**ofNullable**(E) si l'élement en paramètre est **null**, Optional.Of() lève une NPE, alors que Optional.ofNullable() renvoie Optional.empty()

## Méthodes de Optional

.**isPresent**()/.**isEmpty**() permet de tester si il existe une valeur Optional.empty().isEmpty() // true Optional.of("foo").isEmpty() // false

.**orElseThrow**() permet d'obtenir la valeur (il plante sinon) Optional.of("foo").orElseThrow() // foo Optional.empty.orElseThrow() // NoSuchElementException

.**orElse**()/.**orElseGet**() indique une valeur/un supplier par défaut Optional.of("foo").orElseGet(() -> "bar") // foo Optional.empty().orElseGet(() -> "bar") // bar Optional.empty().orElse("bar") // bar

## Optional en tant que monade

Optional est aussi considéré comme une sorte de stream à 0 ou 1 élément, il possède les méthodes filter, map, flatMap et ifPresent (l'équivalent de forEach)

Comme pour les streams, Optional a des versions spécialisées pour éviter le boxing des types primitifs

**var** person =  $new$  Person("Ana", 32); Optional.of(person).mapToInt(Person::age) // OptionalInt[32]

#### API des comparateurs

## java.util.Comparator

Interface fonctionnelle qui permet de comparer les éléments 2 à 2

```
public interface Comparator<T> {
  int compare(T element, T other);
}
```
La sémantique de "compare" est la même que strcmp en C,

- si la valeur renvoyée est < 0, *element* est < à *other*
- si la valeur renvoyée est > 0, element est > à other
- si la valeur renvoyée est == 0, *element* est égal à *other*

## Comparator.comparing()

Méthode static qui permet de créer un comparateur en indiquant une fonction de projection dont le résultat est utilisé pour comparer les éléments

Comparator.comparing(Person::name)

La méthode comparing() a des versions spécifiques pour les types primitifs pour éviter le boxing

Comparator.comparingInt(Person::age)

#### En résumé

### L'API des Stream

Permet de faire des requètes sur les élements d'une collection de façon déclarative

Code plus facile à lire et maintenir (une fois que l'on connait l'API)

L'API des Collector permet de faire les opérations de haut niveau: joindre des chaines, convertir vers une autre collection, grouper des élements, etc ...